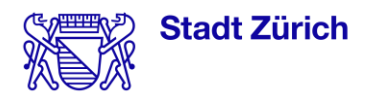

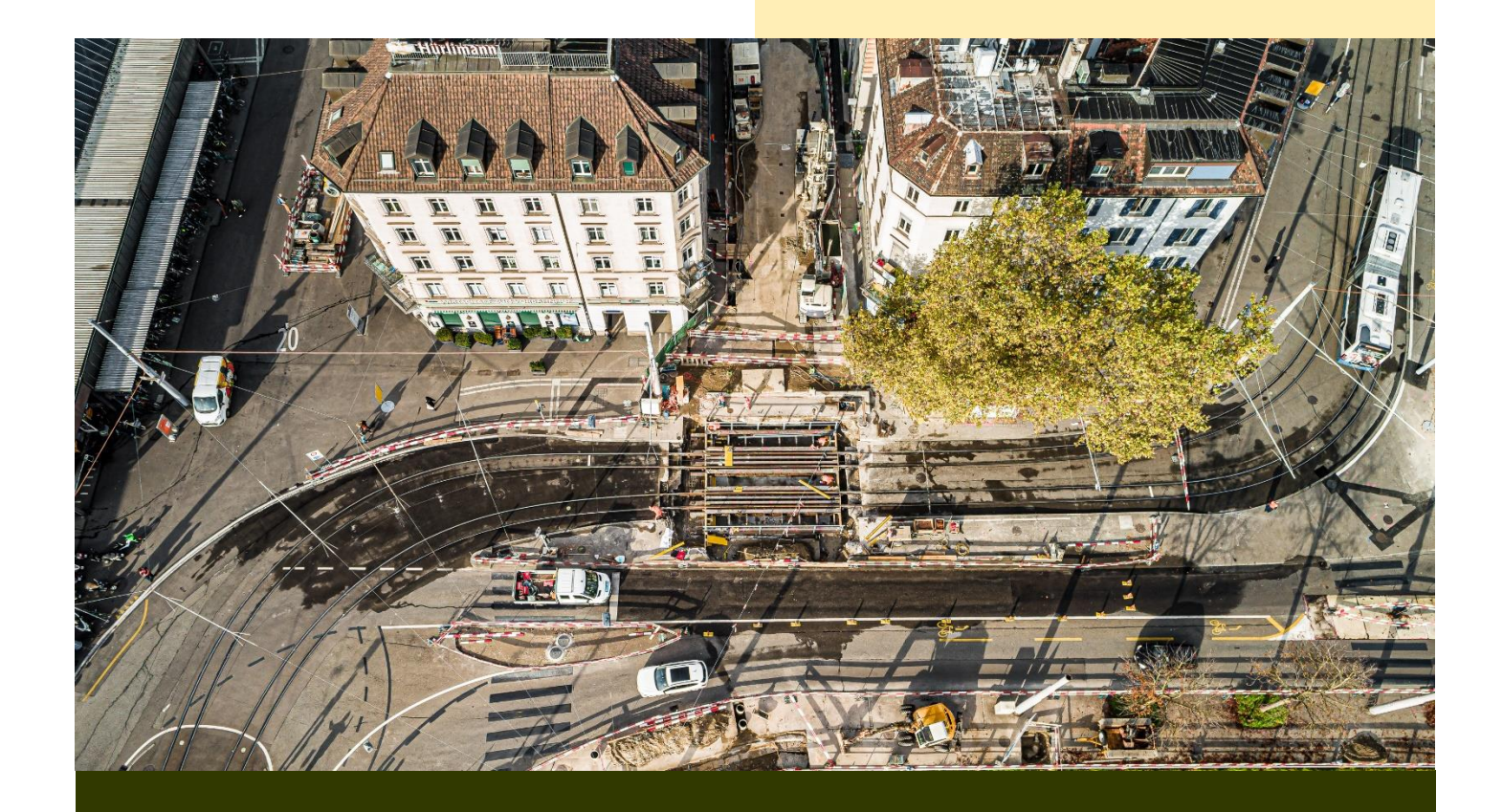

# Treibhausgas und Umweltbilanzierung von Bauprojekten im Tiefbau – Anhang 1

# Elementstammdaten

Vorgehen zur standardisierten und vereinfachten Ermittlung der Material- und Energieflüsse in Tiefbauprojekten der Stadt Zürich

### Impressum

#### Auftraggeber

Stadt Zürich Umwelt- und Gesundheitsschutz Eggbühlstrasse 23 8050 Zürich

Ansprechpartner: Philippe Stolz, Sandra Glättli

### Auftragnehmer

OST – Ostschweizer Fachhochschule Institut Bau und Umwelt Oberseestrasse 10 8640 Rapperswil

### Autor\*innen

Susanne Kytzia, Andri Bacsa, Leon Wörle, Paul Grewenig

### Erscheinungsdatum

1.3.2024

Stadt Zürich **Tiefbauamt** Werdmühleplatz 3 8001 Zürich

Ansprechpartner: Markus Rausch

F. Preisig AG Hagenholzstrasse 83b 8050 Zürich

Ansprechpartner: Heiner Brändli

# Inhalt

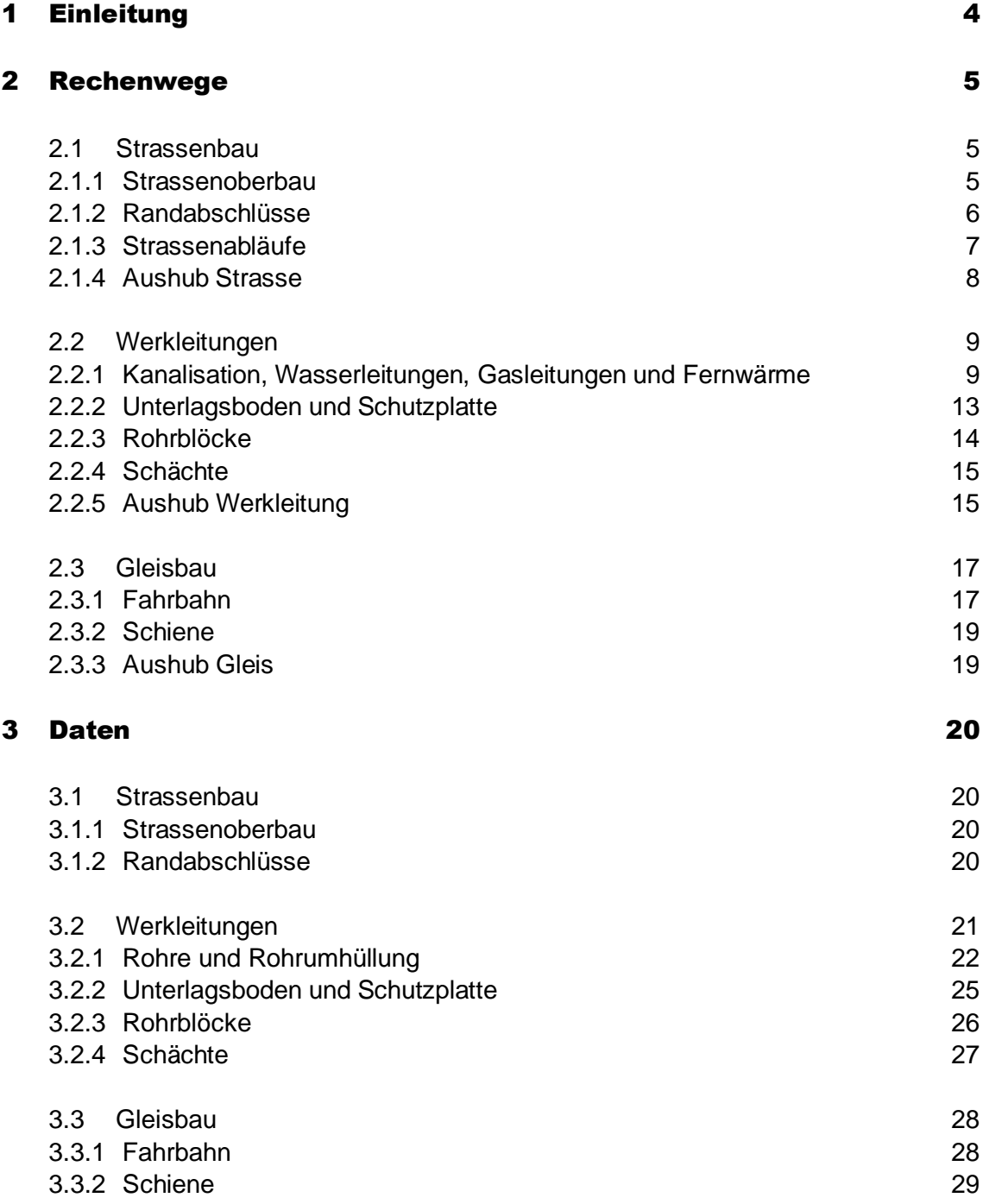

# <span id="page-3-0"></span>1 Einleitung

Zweck In diesem Anhang 1 wird dokumentiert, wie die Volumina der verschiedenen Baumaterien im Excel-Tool zur Schätzung der Umweltbelastungen von Tiefbauprojekten berechnet werden. Es sind wenige allgemein formulierte Formeln, die aber für die verschiedenen Elemente mit unterschiedlichen Parametern definiert sind.

In der Anwendung des Excel-Tools können die Parameterwerte jederzeit angepasst werden. Für die Anpassung der Formeln müssen jedoch die Makros angepasst werden. Dies sollte nur in Zusammenarbeit mit einem Programmierer erfolgen.

Aufbau Die Gliederung dieser Berichts folgt der Struktur des Excel-Tools. Es wrid zwischen den Hauptgruppen Strassenbau, Werkleitungsbau und Gleisbau unterschieden und anschliessend weiter nach Elementgruppen gegliedert.

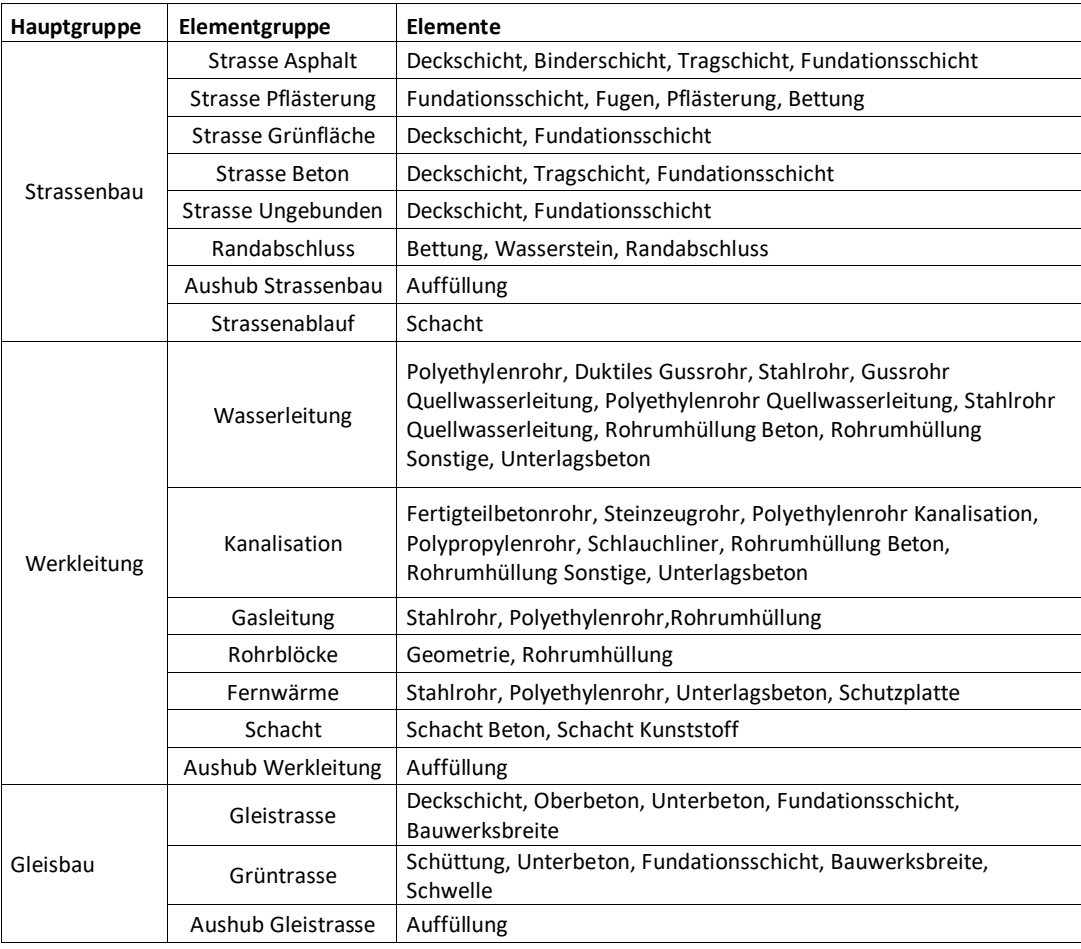

Die Ermittlung der Volumina der verschiedenen Baumaterialien unterscheidet sich nicht zwischen Neubau, Abbruch und Provisorien. Für alle drei Bereiche werden die gleichen Formeln und Parameterwerte verwendet.

# <span id="page-4-0"></span>2 Rechenwege

### <span id="page-4-1"></span>2.1 Strassenbau

#### <span id="page-4-2"></span>2.1.1 Strassenoberbau

**Formel 1** Die Materialvolumina der Schichten des Strassenoberbaus werden mit der folgenden allgemeinen Formel berechnet:

Volumen der Deckschicht, Tragschicht, Binderschicht, Fundationsschicht, Bettung:

$$
V = S * A * (1 - w)
$$

mit

- − V: Materialvolumen der Schicht (m<sup>3</sup> )
- − S. Schichtstärke (m)
- − A: Fläche (m<sup>2</sup> )
- − w: Anteil des wiederverwendeten Volumens (nur bei Fundationsschicht)

**Wo ange-**Diese Formel gilt für

**wendet?**

- − Strasse (Asphalt): Deckschicht, Tragschicht, Binderschicht, Fundationsschicht
- − Strasse (Beton): Deckschicht, Tragschicht, Fundationsschicht
- − Strasse (Grünfläche): Deckschicht, Fundationsschicht
- − Strasse (ungebunden): Deckschicht, Fundationsschicht
- − Strasse (Pflästerung): Bettung, Fundationsschicht

Der Parameterwert für die Fläche (A) wird jeweils für die gesamte Elementgruppe eingegeben. Der Parameterwert für die Schichtstärke (S) wird für jede einzelne Schicht (= Element) separat eingegeben.

Für alle Schichten ausser der Fundationsschicht ist der Wiederverwendungsanteil (w) auf 0 gesetzt. Für die Fundationsschicht können Wiederverwendungsanteile aus einer Dropdown-Liste ausgewählt werden.

**Formel 2** Bei der Pflästerung müssen zusätzlich die Fugen berücksichtigt werden.

#### Volumen der Pflästerung

$$
V = A_{Pfl\ddot{a}sterung} * (S - V_{Fugen/m^2})
$$

mit

- − V: Materialvolumen der Schicht (m<sup>3</sup> )
- − S: Schichtstärke (m)
- − APflästerung: gepflästerte Fläche (m<sup>2</sup> )
- − V<sub>Fugen/m</sub><sup>2</sup>: Volumen der Fugen pro m<sup>2</sup> geplästerter Fläche (m<sup>3</sup>)

**Wo ange-**Diese Formel gilt nur für gepflästerte Flächen.

**wendet?** Der Parameterwert für die Fläche (APflästerung) wird jeweils für die gesamte Elementgruppe eingegeben. Der Parameterwert für die Schichtstärke (S) wird für das Element «Pflästerung» angegeben.

Für den Parameter V<sub>Fugen/m</sub><sup>2</sup> ist ein fixer Wert hinterlegt (siehe Anhang 3.1.1).

### <span id="page-5-0"></span>2.1.2 Randabschlüsse

**Formel 3** Das Materialvolumina der Natursteine in den Randabschlüssen wird mit der folgenden Formel berechnet:

Volumen der Natursteine in den Randabschlüssen:

 $V = F_{Randstein} * L$ 

mit

- − V: Materialvolumen der Natursteine in den Randabschlüssen (m<sup>3</sup> )
- − L: Länge der Randabschlüsse (m)
- − FRandstein: Querschnittsfläche des Randsteins (m<sup>2</sup>)
- **Wo ange-**Diese Formel gilt für Randabschlüsse.
- **wendet?** Der Parameterwert für die Länge (L) wird jeweils für die gesamte Elementgruppe eingegeben. Die Parameterwerte für die Querschnittsfläche des Randsteins (=Element) ist vom Typ des Randsteins abhängig. Die Anwendenden wählen diesen Typ aus und das Excel-Tool sucht dann den zu diesem Typ hinterlegten Wert (siehe Anhang 3.1.2) .
- **Formel 4** Das Materialvolumen für die Fugen der Randsteine wird mit der folgenden Formel berechnet: Volumen der Fugen

$$
V = V_{Fugen\_Randstein/m} * L
$$

mit

- − V: Materialvolumen der Fugen (m<sup>3</sup> )
- − L: Länge der Randabschlüsse (m)
- − V<sub>Fugen\_Randstein/m</sub>: Volumen der Fugen pro m Randstein (m<sup>2</sup>)
- **Wo ange-**Diese Formel gilt für Randabschlüsse. Dabei sind die Fugen der Randschlüsse nicht als **wendet?** eigenes Element definiert, sondern als Teil des Elements «Randschlüsse»

Das Excel-Tool rechnet das Materialvolumen der Fugen im Hintergrund mit und weist immer das Material «Mörtel» zu.

Die Parameterwerte für das Volumen der Fugen pro Laufmeter Randstein ist vom Typ des Randsteins abhängig. Die Anwendenden wählen diesen Typ aus und das Excel-Tool sucht dann den zu diesem Typ hinterlegten Wert (siehe Anhang 3.1.2) .

**Formel 5** Das Materialvolumen der Wassersteine wird mit der folgenden Formel berechnet:

Volumen der Wassersteine

$$
V = V_{Wasserstein} * L * \theta_{Wasserstein}
$$

mit

- − V: Materialvolumen der Wassersteine (m<sup>3</sup>)
- − L: Länge der Randabschlüsse (m)
- $\theta_{Wasserstein}$ : Anzahl der Reihen von Wassersteinen (Stck)
- − Vwasserstein: Volumen der Wassersteine pro Laufmeter (m<sup>3</sup>)
- **Wo ange-**Der Parameterwert für die Länge (L) wird jeweils für die gesamte Elementgruppe eingegeben. **wendet?** Die Parameterwerte für Anzahl der Reihen von Wassersteinen wird für das Element «Wasserstein» eingegeben. Das Volumen der Wassersteine pro Laufmeter ist von der Anzahl an Reihen abhängig. Diese Werte sind fix im Excel-Tool hinterlegt (siehe Anhang 3.1.2) .
- **Formel 6** Das Materialvolumen der Bettung der Randabschlüsse wird mit der folgenden Formel berechnet:

Volumen der Bettung

 $V = V_{Bettuna/m} * L$ 

mit

- − V: Materialvolumen der Bettung (m<sup>3</sup> )
- − L: Länge der Randabschlüsse (m)
- − VBettung/m: Volumen der Bettung pro Laufmeter (m<sup>2</sup>)
- **Wo ange-**Der Parameterwert für die Länge (L) wird jeweils für die gesamte Elementgruppe eingegeben. **wendet?** Die Parameterwerte für das Volumen der Bettung wird für das Element «Bettung» eingegeben.

#### <span id="page-6-0"></span>2.1.3 Strassenabläufe

**Formel 7** Für die Strassenabläufe werden zwei Materialvolumina berechnet: das Materialvolumen für das Fertigbetonteil und das Materialvolumen für den Gussdeckel. Dazu wird die folgende allgemeine Formel verwendet:

Volumen der unterschiedlichen Teile des Strassenablaufs (Fertigteilbeton + Deckel):

 $V_{Teil Strassenablauf} = \theta_{Strassenabläufe} * V_{Teil_{Strassenablauf}}$ /Stück

mit

- V $\tau$ eil\_Strassenablauf: Materialvolumen des Fertigbetonteils oder des Deckels (m<sup>3</sup>)
- $\theta_{Strassenabläufe}$ : Anzahl der Strassenabläufe (Stck)
- VTeil\_Strassenablauf/Stück: Volumen des Fertigbetonteils/des Deckels pro Schacht (m<sup>3</sup> pro Stck)

**Wo ange-**Diese Formel gilt für Strassenabläufe.

**wendet?** Die Parameterwerte werden jeweils für die gesamte Elementgruppe eingegeben. Das Volumen des Fertigbetonteils und des Deckels hängen vom Typ des Schachtes ab. Die Anwendenden wählen diesen Typ aus und das Excel-Tool sucht dann den zu diesem Typ hinterlegten Wert (siehe Anhang 3.1.3).

### <span id="page-7-0"></span>2.1.4 Aushub Strasse

**Formel 8/9** In dieser Elementgruppe werden sowohl der Aushub wie auch die Auflüllung im Strassenbau abgeschätzt. Dazu werden die folgenden beiden Formeln verwendet:

Volumen von Aushub/Auffüllung:

$$
V_{Aushub} = T * B * L * (1 - w)
$$

$$
V_{Auffüllung} = h_A * B * L
$$

- − V<sub>Aushub</sub>: Materialvolumen des Aushubs (m<sup>3</sup>)
- − VAuffüllung: Materialvolumen der Auffüllung (m<sup>3</sup>)
- − T: durchschnittliche Tiefe des Aushubs im ausgehobenen Bereich (m)
- − L: Länge des ausgehobenen/aufgefüllten Bereichs (m)
- − B: Breite des ausgehobenen/aufgefüllten Bereichs (m)
- − hA: Höhe der Auffüllung in diesem Bereich (m)
- − w: Anteil wiederverwerteter Aushub auf der Baustelle am gesamten Aushub (%)

Es wird vereinfachend angenommen, dass für die Auffüllung kein Material wieder verwendet wird.

**Wo ange-**Diese Formel gilt für den Strassenbau, den Werkleitungsbau und den Gleisbau.

**wendet?** Der Parameterwert für die Länge wird auf der Ebene der Elementgruppe erfasst. Im Strassenbau kann er beliebig gewählt werden.

> Nur die Auffüllung kann als Element gewählt werden. Für dieses Element können alle Parameterwerte (T, B, h<sub>A</sub>, w) eingegeben werden. Das Excel-Tool rechnet dann im Hintergrund das Volumen des Aushubs. Wenn die Höhe der Auffüllung (hA) den Wert 0 erhält, dann wird nur der Aushub berechnet.

### <span id="page-8-0"></span>2.2 Werkleitungen

### <span id="page-8-1"></span>2.2.1 Kanalisation, Wasserleitungen, Gasleitungen und Fernwärme

### 2.2.1.1 Rohre

**Formel 10** Die Materialvolumina der Rohre werden mit der folgenden allgemeinen Formel berechnet (siehe auch Abbildung 2):

Volumen des Materials des Rohrs

$$
V_{Rohr} = (D + s) * \pi * s * L
$$

mit

- −  $V_{Rohr}$ : Volumen des Materials des Rohrs (m $^3)$
- − D: Rohrinnendurchmesser (m)
- − s. Wandstärke des Rohrs (m)
- − L: Rohrlänge (m)
- $\pi$ : Pi

**Wo ange-**Diese Formel gilt für sämtliche Rohre für Kanalisation, Wasserleitungen, Gasleitungen und **wendet?** Fernwärme.

Der Parameterwert für die Länge (L) wird jeweils für die gesamte Elementgruppe «Kanalisation», «Wasserleitung», «Gasleitung» oder «Fernwärme» eingegeben. Das Rohr selbst ist als Element in dieser Elementgruppe definiert. Für den Parameterwert für den Innendurchmesser (D) stehen in Dropdown-Listen vorgegebene Werte zur Verfügung. Die Wandstärke des Rohrs hängt von der Materialisierung ab (z.B. Beton oder Steinzeug). Für jedes Material stellt das Excel-Tool für jeden möglichen Innendurchmesser fixe Werte zur Verfügung (siehe Anhänge 2.2.1 bis 2.2.4).

**Unterschiede** Wasserleitungen und Fernwärmeleitungen unterscheiden sich von Kanalisations- und Gasleitungen, indem

#### Wasserleitungen:

Bei den Wasserleitungen gibt es häufiger neben der Wasserleitung auch noch eine Quellwasserleitung. Dann wird das Volumen beider Rohre separat berechnet.

#### Fernwärmeleitungen:

Fernwärmeleitungen bestehen aus drei Rohren: Mediumrohr, Rohrdämmung (Isolation) und Aussenmantel (Mantelrohr). Die Anwendenden wählen nur den Innendurchmesser des Mediumrohrs aus einer Dropdownlisten aus. Im excel-Tool sind die Wandstärke des Mediumrohrs und die korrespondierenden Innendurchmesser und Wandstärken des Mantelrohrs und der Isolierung hinterlegt (siehe Anhang 3.2.1.4).

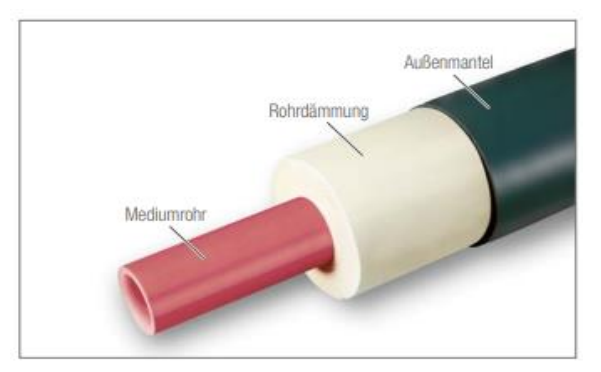

Abbildung 1: Hauptbestandteile eines Fernwärmerohrs

### 2.2.1.2 Rohrumhüllung

**Formel 11** Die Materialvolumina der Rohrumhüllungen werden mit der folgenden allgemeinen Formel berechnet (siehe auch Abbildung 2):

Volumen der Rohrumhüllung:

$$
V_{Umh\ddot{\mathbf{u}}llung} = \left( (h * B) - \frac{(D + 2 * s)^2 * \pi}{4} \right) * RF * L
$$

mit

- −  $\; V_{Umh\"{u}llung}$ : Volumen der Rohrumhüllung (m $^3)$
- B: Breite des Grabens (m)
- − D: Rohrinnendurchmesser (m)
- − s. Wandstärke des Rohrs (m)
- $\pi$ : Pi
- − RF: Reduktionsfaktor
- − L: Rohrlänge (m)

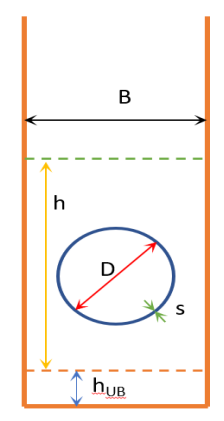

Abbildung 3: Querschnitt eines Grabens mit einem Rohr

**Wo ange-**Diese Formel gilt für sämtliche Rohrumhüllungen für Kanalisation, Wasserleitungen, **wendet?** Gasleitungen und Fernwärmeleitungen.

> Der Parameterwert für die Länge (L) wird jeweils für die gesamte Elementgruppe «Kanalisation», «Wasserleitung», «Gasleitung» oder «Fernwärmeleitungen» eingegeben. Die Rohrumhüllung selbst ist als Element in dieser Elementgruppe definiert. Ausnahme sind die Fernwärmeleitungen. Hier muss kein einiges Element «Rohrumhüllung» angelegt werden, sondern das Excel-Tool berechnet diese im Hintergrund immer für das Material «Sand».

> Das Element «Rohr» muss zwingend vor dem Element «Rohrumhüllung» angelegt werden, damit die Informationen zum ausgewählten Material und zum Durchmesser nicht doppelt erfasst werden müssen. Der Parameterwert zur Breite des Grabens hingegen wird mehrfach erfasst: einmal beim Element «Rohrumhüllung», ein zweites Mal beim Element «Unterlagsboden» und ein drittes Mal in der Elementgruppe «Aushub Werkleitungen». Hier müssen die Anwendenden sicher stellen, dass dieses Wert korrekt und konsistent erfasst werden.

> Der Parameterwert für die Höhe der Rohrumhüllung ist im Excel-Tool hinterlegt. Er hängt ab vom Innendurchmesser des Rohrs und vom Material des Rohrs (siehe Anhänge 2.2.1 bis 2.2.4). Bei der Fernwärme ist der Durchmesser des Mediumrohrs massgeblich.

> Der Parameterwert für den Reduktionsfaktor kann nur für die Elementgruppe «Kanalisation» eingegeben werden (siehe unten). Für alle anderen Elementgruppen wird er mit dem Wert 1 angenommen.

**Unterschiede** Für die Kanalisation ist es möglich Reduktionsfaktoren aus einer Dropdown-Liste auszuwählen. Mit einem Parameterwert kleiner als 1 wird das Volumen der Rohrumhüllung entsprechend reduziert (siehe Abbildung unten). Mit diesem Faktor soll vor allem die Wirkung einer Reduktion einer Rohrumhüllung aus Beton gezeigt werden. Es wird vereinfachend angenommen, dass das frei werdende Volumen nicht mit alternativen Materialien gefüllt wird.

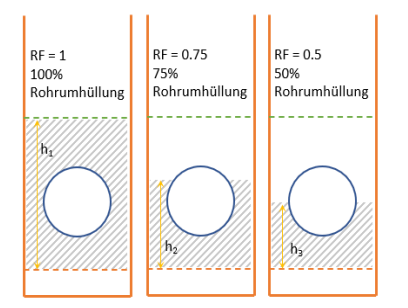

Abbildung 4: Querschnitt von Gräben mit alternativen Rohrumhüllungen

Wasserleitungen: Wenn bei einer Wasserleitung neben der Leitung auch eine Quellwasserleitung im gleichen Graben liegt (siehe Abbildung unten), dann wird das Volumen beider Leitungen berücksichtigt, d.h. der Term  $\frac{(D+2*S)^2*\pi}{4}$  $\frac{4}{4}$  in Formel 10 wird einmal für die Wasserleitung und ein weiteres Mal für die Quellwasserleitung berechnet. Anschliessend werden beide Ergebnisse von  $(h * B)$  abgezogen.

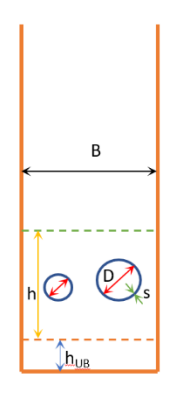

Abbildung 5:Querschnitt eines Grabens mit Wasser- und Quellwasserleitung.

Relining: Wird bei den Rohren das Element «Relining» gewählt, dann sollte keine Rohrumhüllung angelegt werden.

Fernwärmeleitungen: Bei den Fernwärmeleitungen liegen immer zwei parallele Rohre im Graben (siehe Abbildung 4). Daher wird der Term $\frac{(D+2*S)^2*\pi}{4}$  $\frac{4}{4}$  in Formel 10 mit dem Faktor 2 multipliziert.

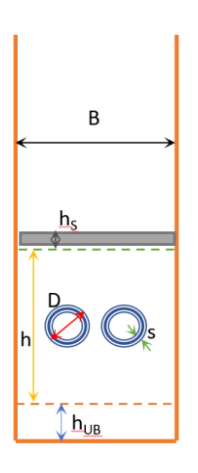

Abbildung 6: Querschnitt eines Grabens mit zwei parallel laufenden Rohren für Fernwärme

### <span id="page-12-0"></span>2.2.2 Unterlagsboden und Schutzplatte

**Formel 12** Die Materialvolumina des Unterlagsbodens bzw. der Schutzplatte (bei Fernwärme) werden mit der folgenden allgemeinen Formel berechnet (siehe auch Abbildung 2, 4 und 5):

Volumen des Unterlagsbodens/der Schutzplatte:

$$
V_{UB/S} = B * h_{UB/S} * L
$$

mit

- −  $\,$   $\,V_{UB/S}$ : Volumen des Unterlagsbodens oder der Schutzplatte (m $^3)$
- −  $\,$   $\,h_{UB/S}$ : Höhe des Unterlagsbodens oder der Schutzplatte (m)
- − B: Breite des Grabens (m)
- − L: Rohrlänge (m)

**Wo ange-**Diese Formel gilt für sämtliche Unterlagsböden für Kanalisation, Wasserleitungen und **wendet?** Fernwärmeleitungen.

> Der Parameterwert für die Länge (L) wird jeweils für die gesamte Elementgruppe «Kanalisation», «Wasserleitung» oder «Fernwärmeleitungen» eingegeben. Der Unterlagsboden selbst ist als Element in dieser Elementgruppe definiert. Die Schutzplatte als zusätzliches Element für die Fernwärmeleitungen. Für die Werte der Parameter « $h_{IB}$ » und « $h_S$ » sind im Excel-Tool fixe Werte hinterlegt (siehe Anhang 3.2.2).

Der Parameterwert zur Breite des Grabens hingegen wird für jedes Element erfasst. Hier müssen die Anwendenden sicher stellen, dass diese Werte korrekt und konsistent erfasst werden (vgl. auch Rohrumhüllung und «Aushub Werkleitungen»).

### <span id="page-13-0"></span>2.2.3 Rohrblöcke

**Formel**  Das Materialvolumen der Rohre wird mit der folgenden allgemeinen Formel berechnet:

**13** Volumen der Rohre:

$$
V_{Rohre} = LZ * RZ * (D + s) * \pi * s * L
$$

B

mit

- − LZ: Anzahl über einander liegnder Rohre (Stck)
- − RZ: Anzahl neben einander liegender Rohre (Stck)
- − D: Rohrinnendurchmesser (m)
- − s. Wandstärke des Rohrs (m)
- − L: Rohrlänge (m)
- $\pi$ : Pi

Abbildung 7: Querschnitt eines Grabens mit Rohrblock

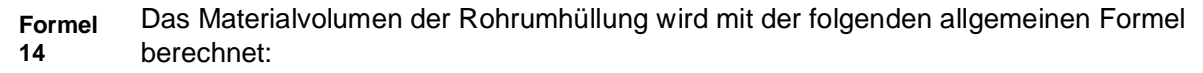

Volumen der Rohre:

$$
A_{Umhüllung} = h_{Rohrblock} * B_{Rohrblock} - \left( LZ * RZ * \frac{(D + 2 * s)^2 * \pi}{4} \right)
$$

Mit:

$$
h_{Rohrblock} = LZ * (D + 2 * s + a) + a
$$

$$
B_{Rohrblock} = RZ * (D + 2 * s + a) + a
$$

Mit:

− : Abstand zwischen den Rohren

**Wo ange-**Diese Formel gilt nur für Rohrblöcke.

**wendet?**

Der Parameterwert für die Länge (L) wird für die Elementgruppe «Rohrblöcke» eingegeben. Die Anzahl der neben- bzw. übereinander liegender Rohre kann im Element «Geometrie» durch eine Dropdown-Liste ausgewählt werden.

Für den Parameterwert für den Innendurchmesser (D) stehen in Dropdown-Listen vorgegebene Werte zur Verfügung. Das Excel-Tool stellt für jeden möglichen Innendurchmesser einen Wert für die Wandstärke s zur Verfügung (siehe Anhang 3.2.3).

Der Wert für den Abstand zwischen den Rohren  $(a)$  wird als konstant angenommen (siehe Anhang 3.2.3).

### <span id="page-14-0"></span>2.2.4 Schächte

**Formel 15** Für die Schächte werden zwei Materialvolumina berechnet: das Materialvolumen für das Fertigbetonteil und das Materialvolumen für den Deckel. Dazu wird die folgende allgemeine Formel verwendet:

Volumen der unterschiedlichen Teile der Schächte:

$$
V_{Teil\_Schacht} = \theta_{Schächte} * V_{Teil\_Schacht /Stück}
$$

mit

- − V<sub>Teil\_Schacht</sub>: Materialvolumen des Fertigbetonteils oder des Deckels (m<sup>3</sup>)
- − θ<sub>Schächte</sub>: Anzahl der Schächte (Stck)
- − V<sub>Teil\_Schacht/Stück</sub>: Volumen des Fertigbetonteils/des Deckels pro Schacht (m<sup>3</sup>/Stck)

**Wo ange-**Diese Formel gilt für Schächte.

**wendet?** Der Parameterwert für die Anzahl Schächte wird für die gesamte Elementgruppe eingegeben. Die Volumina des Fertigbetonteils und des Deckels hängen vom jeweiligen Typ des Schachtes bzw. des Deckels ab. Die Anwendenden wählen diese Typen aus und das Excel-Tool sucht dann die zu diesen Typen hinterlegten Werte (siehe Anhang 3.2.4).

### <span id="page-14-1"></span>2.2.5 Aushub Werkleitung

**Formel 8/9** Für diese Elementgruppe werden ebenfalls die Formeln 8 und 9 eingesetzt (siehe Abschnitt 2.1.4).

**Wo ange-**Diese Formel gilt für den Strassenbau, den Werkleitungsbau und den Gleisbau.**wendet?**

Der Parameterwert für die Länge wird auf der Ebene der Elementgruppe erfasst. Er sollte im Werkleitungsbau mit den Parameterwerten für die Längen der Werkleitungen abgeglichen werden.

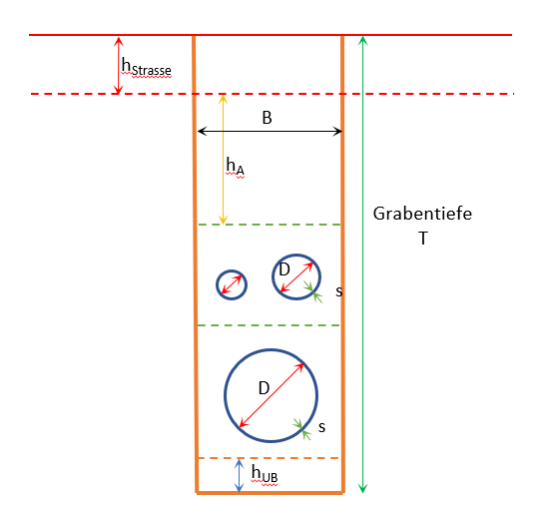

Abbildung 8: Querschnitt eines Grabens mit unterschiedlichen Werkleitungen.

Nur die Auffüllung kann als Element gewählt werden. Für dieses Element können alle Parameterwerte (T, B, hA, w) eingegeben werden. Der Wert für die Breite des Grabens sollte mit den Eingaben der Werkleitungen für diesen Abschnitt des Grabens abgeglichen werden (siehe Abschnitte 1.2.1.2 und 1.2.1.3). Mit dem Parameterwert für die Höhe der Auffüllung wird der Abstand zwischen der Oberkante der Rohrumhüllung der obersten Werkleitung und der Unterkante der Fundationsschicht des Strassenoberbaus verstanden.

Das Excel-Tool rechnet dann im Hintergrund das Volumen des Aushubs. Wenn die Höhe der Auffüllung (hA) den Wert 0 erhält, dann wird nur der Aushub berechnet.

### <span id="page-16-0"></span>2.3 Gleisbau

#### <span id="page-16-1"></span>2.3.1 Fahrbahn

**Formel 16** Die Materialvolumina der Schichten der Fahrbahn des Gleistrasse werden mit der folgenden allgemeinen Formel berechnet:

Volumen der Deckschicht, Oberbeton, Unterbeton, Fundationsschicht:

$$
V = (a_{Rand} + B_{spur} + a_{Achse}) * 2 * S * L * (1 - w)
$$

mit

- − V: Materialvolumen der Schicht (m<sup>3</sup> )
- $a_{Rand}$ : Randabstand: Er entspricht dem Mass von der äusseren Kante des gesamten Gleisquerschnittes bis zur Achse des äusseren Schienenprofils (m)
- $B_{\text{snur}}$ : Abstand zwischen den beiden Gleisspuren.(m)
- $a_{Achse}$ : Achsabstand: Er entspricht dem Mass von der Achse des inneren Schienenprofils bis zur Achse des gesamten Gleisquerschnittes. (m)
- − S: Schichtstärke (m)
- − L: Länge des Gleistrasse (m)
- − Anteil Wiederverwendung am gesamten Materialeinsatz (nur bei Fundationsschicht)  $(% )$

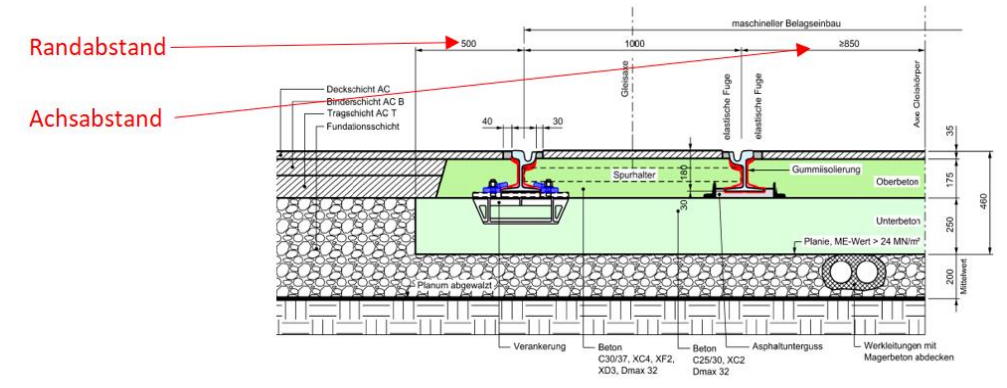

Abbildung 9: Gleisquerschnitt

**Wo ange-**Diese Formel gilt für die Elemente «Deckschicht», «Oberbeton», «Unterbeton» und **wendet?** «Fundationsschicht» in der Elementgruppe «Gleistrasse» und für das Element «Fundationsschicht» in der Elementgruppe «Grüntrasse»

Der Parameterwert für die Länge (L) wird auf der Ebene der Elementgruppe eingegeben.

Die Parameterwerte für den Randabstand ( $(a_{Rand})$  und den Achsabstand ( $a_{achse}$ ) werden im Element «Bauwerksbreite» eingegeben. Für den Abstand zwischen den Fahrspuren ( $B_{Sour}$ ) ist im Excel-Tool ein fixer Wert hinterlegt (siehe Anhang 3.2.2). Die Parameterwerte für die Schichtstärke (S) werden in den Elementen «Deckschicht», «Oberbeton», «Unterbeton» und «Fundationsschicht» eingegeben.

Für alle Schichten ausser der Fundationsschicht ist der Wiederverwendungsanteil (w) auf 0 gesetzt. Für die Fundationsschicht können Wiederverwendungsanteile aus einer Dropdown-Liste ausgewählt werden.

**Formel 15** Beim Grüntrasse müssen ausserdem noch die Blockschwellen berücksichtigt werden (siehe Abbildung unten).

Volumen des Unterbeton und der Schüttung im Grüntrasse

 $V_{Schicht} = L * ((a_{Rand} + B_{spur} + a_{Achse}) * 2 * S - A_{Schicht} A * V_{Schwellel/Laufmeter})$ mit

- −  $\; V_{Schicht}$ : Materialvolumen des Unterbetons oder der Schüttung (m $^3)$
- S. Schichtstärke des Unterbetons oder der Schüttung (m)
- −  $\,$   $\,$   $A_{Schicht}$ : Anteil des Volumens der Schwelle im Unterbeton oder der Schüttung (%)
- − *V<sub>schwelle/Lauƒmeter*∶ Volumen der Schwelle pro Laufmeter (m<sup>3</sup>)</sub>

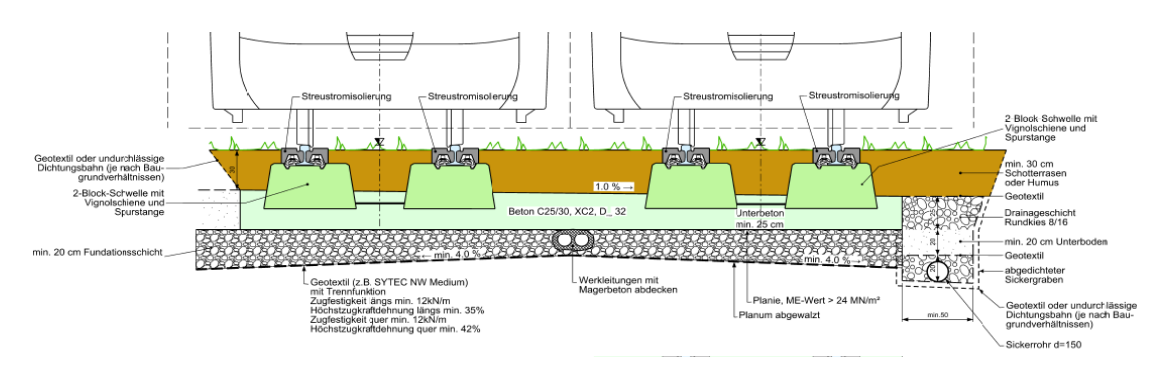

Abbildung 10: Querschnitt eines Grüntrasse

**Wo ange-**Diese Formel gilt für die Elemente «Unterbeton» und «Schüttung» in der Elementgruppe **wendet?** «Grüntrasse».

Der Parameterwert für die Länge (L) wird auf der Ebene der Elementgruppe eingegeben.

Die Parameterwerte für den Randabstand ( $a_{Rand}$ ) und den Achsabstand ( $a_{Achse}$ ) werden im Element «Bauwerksbreite» eingegeben. Für den Abstand zwischen den Fahrspuren ( $B_{Smur}$ ) ist im Excel-Tool ein fixer Wert hinterlegt (siehe Anhang 3.2.2). Die Parameterwerte für die Schichtstärke (S) werden in den Elementen «Unterbeton» und «Schüttung» eingegeben.

Die Parameterwerte für das Volumen der Schwellen pro Laufmeter (V<sub>Schwelle/Laufmeter</sub>) und den Anteil des Volumens der Schwelle in der jeweiligen Schicht ( $A_{Schicht}$ ) werden als fixe Werte im Excel-Tool hinterlegt (siehe Anhang 3.2.2).

### <span id="page-18-0"></span>2.3.2 Schiene

**Formel 17** Die Materialvolumina der Teile der Schienen werden mit der folgenden allgemeinen Formel berechnet:

Volumen der Teile der Schiene (Schiene, Verankerung, Streustromisolierung):

$$
V_{Teil} = 2 * V_{Teil/m} * L
$$

mit

- − V: Materialvolumen des Teils der Schiene (m<sup>3</sup>)
- −  $\; V_{Teil/m}$ : Volumen des Teils der Schiene pro Meter (m $^3$ /m)
- − L: Länge des Gleistrasse (m)

**Wo ange-**Diese Formel gilt für das Element «Schiene» in den Elementgruppen «Gleistrasse» und **wendet?** «Grüntrasse».

Parameterwert für Länge (L) wird auf der Ebene der Elementgruppe eingegeben. Die Schiene wird nicht als eigenes Element betrachtet, sondern automatisch mit dem Element «Bauwerksbreite» mit berechnet.

Sie besteht dabei jeweils aus drei Teilen: der Schiene (Stahl), der Verankerung (Stahl) und der Streustromisolierung (Polyethylen). Die Parameterwerte für  $V_{Teil/m}$  sind als fixe Werte hinterlegt (siehe Anhang 3.3.2). Beim Parameterwert für die Schiene wird zwischen Gleistrasse und Grüntrasse unterschieden.

### <span id="page-18-1"></span>2.3.3 Aushub Gleis

**Formel 8/9** Für diese Elementgruppe werden ebenfalls die Formeln 8 und 9 eingesetzt (siehe Abschnitt 2.1.4).

**Wo ange-**Diese Formel gilt für den Strassenbau, den Werkleitungsbau und den Gleisbau.

**wendet?** Der Parameterwert für die Länge wird auf der Ebene der Elementgruppe erfasst. Im Strassenbau kann er beliebig gewählt werden.

> Nur die Auffüllung kann als Element gewählt werden. Für dieses Element können alle Parameterwerte (T, B, hA, w) eingegeben werden. Das Excel-Tool rechnet dann im Hintergrund das Volumen des Aushubs. Wenn die Höhe der Auffüllung (hA) den Wert 0 erhält, dann wird nur der Aushub berechnet.

# <span id="page-19-0"></span>3 Daten

### 3.1 Strassenbau

**Quellen** − 3.7.3 Normalprofil 1:50, Plan Nr. 05000-21

- <span id="page-19-1"></span>− Dimensionierung Strassenoberbau TAZ-Standard
- − TED-Norm 2022
- − SN 640 480a Pflästerungen

Zur Umrechnung der Massen in Volumina werden die Werte der Dichten aus den Materialstammdaten verwendet.

### <span id="page-19-2"></span>3.1.1 Strassenoberbau

**Fugen** Der Mittelwert des Fugenvolumens wurde aus den Angaben der SN640480a Pflästerung S. 24, gebildet.

Daraus ergibt sich ein Mittelwert des Fugenvolumens von 0.01965 m<sup>3</sup>/m<sup>2</sup>.

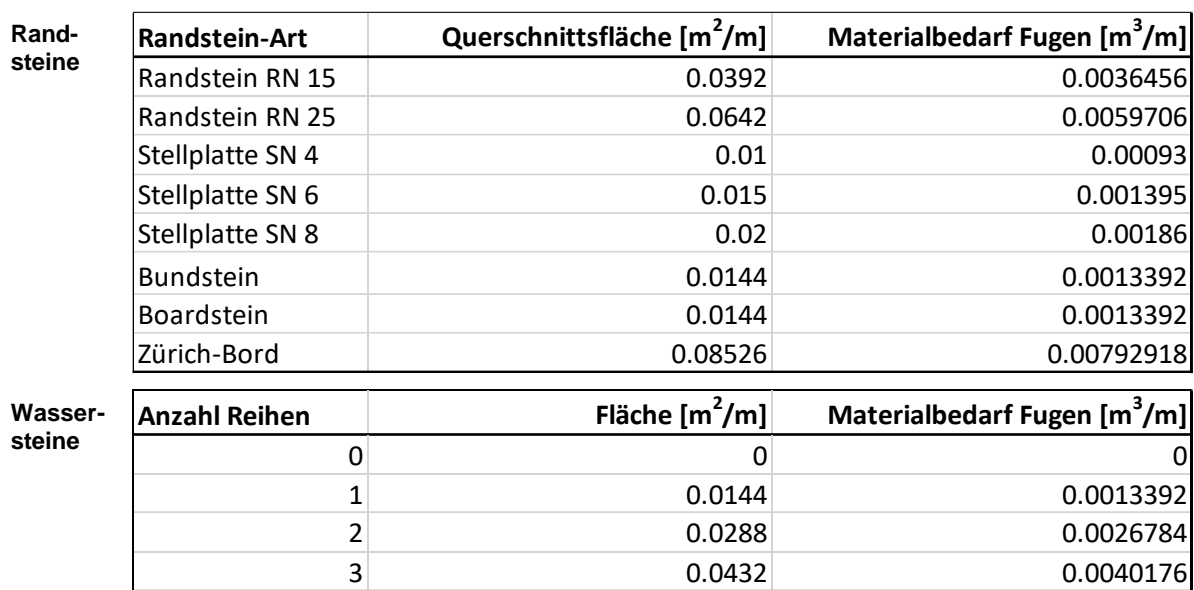

### <span id="page-19-3"></span>3.1.2 Randabschlüsse

### 3.1.3 Strassenabläufe

**Teile** Die Massen wurden anhand der TED-Norm ermittelt und mit den Angaben zur Dichte von Gusseisen und Fertigbetonteile aus den Materialstammdaten in Volumina umgerechnet.

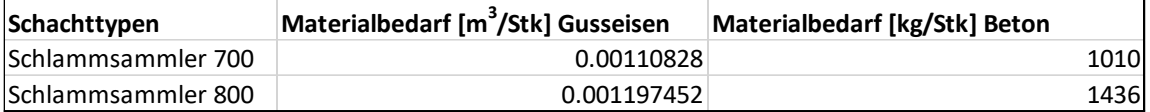

### <span id="page-20-0"></span>3.2 Werkleitungen

- **Quellen** − TED-Norm 2022
	- − Anhang NPK Leistungsverzeichnis Tiefbauarbeiten 2022, Seite 10 18
	- − Normblatt Normalprofil Erdverlegte Leitungen NW 25 500
	- − [Betonrohre D 10 bis 125 cm unbewehrt \(creabeton.ch\)](https://www.rohr.de/lieferprogramm-wernau/stahlbetonrohre/kreisquerschnitt/kreisquerschnitte/form-k-fm-vibrationsverfahren-dn-1300-dn-3000-mm)
	- − [Form K-FM, Vibrationsverfahren | DN 1300 –](https://www.heinrich-krug.de/oberbau/rippenplatten/) DN 3000 mm (rohr.de)
	- − [PLH-FW\\_V1.2.pdf \(verenum.ch\)](http://www.verenum.ch/Dokumente/PLH-FW_V1.2.pdf)
	- − [untitled \(crb.ch\)](http://www.bahnseite.de/purespace/profile.html)
	- − Technische Information [Vorisolierte REHAU Systeme für die Wärme-](https://www.rehau.com/downloads/688654/insulpex-nah-und-fernwaermesystem.pdf) & [Kälteversorgung –](https://www.rehau.com/downloads/688654/insulpex-nah-und-fernwaermesystem.pdf) Österreich – 878600 – 11/2020

Zur Umrechnung der Massen in Volumina werden die Werte der Dichten aus den Materialstammdaten verwendet.

### <span id="page-21-0"></span>3.2.1 Rohre und Rohrumhüllung

### 3.2.1.1 Kanalisation

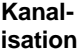

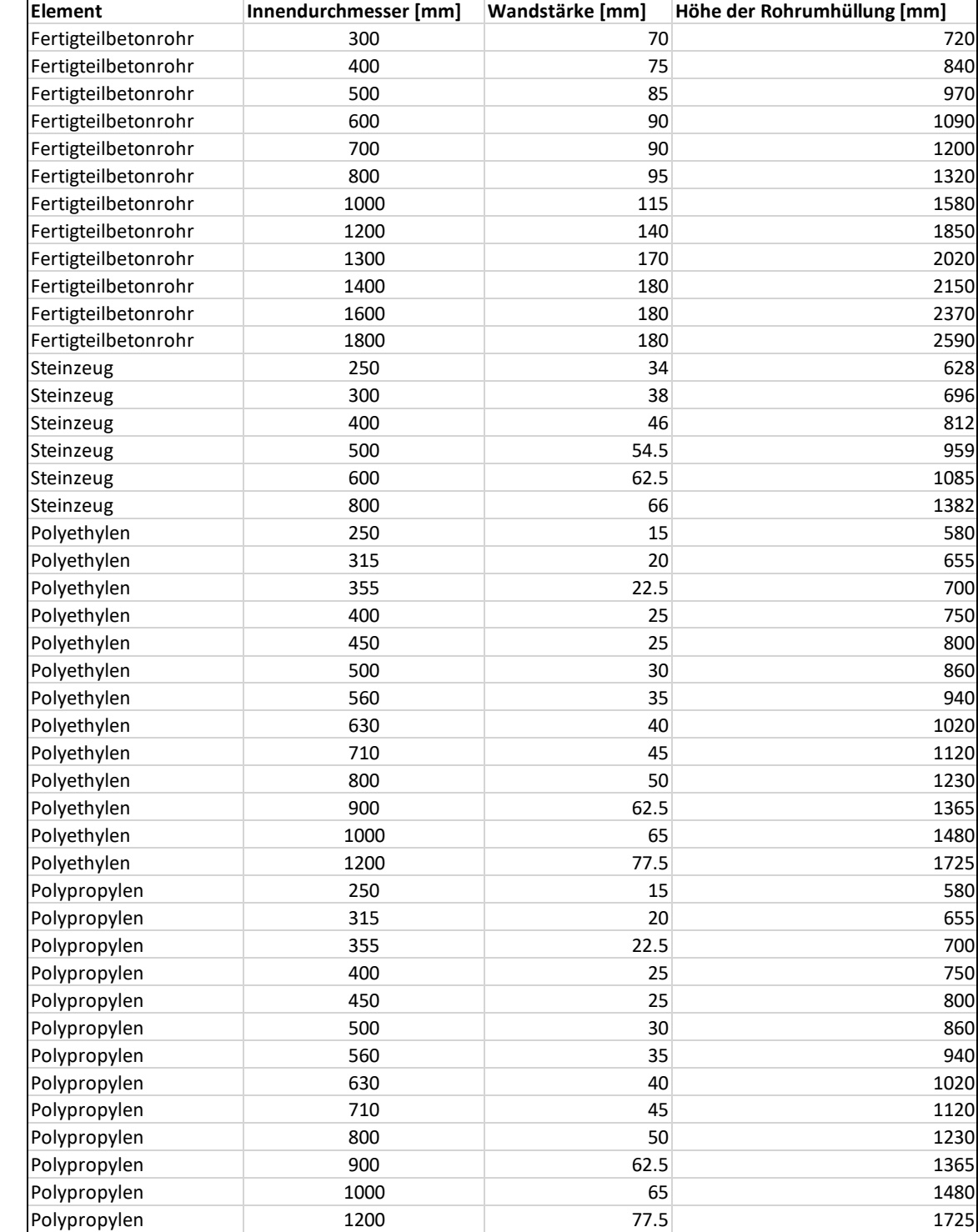

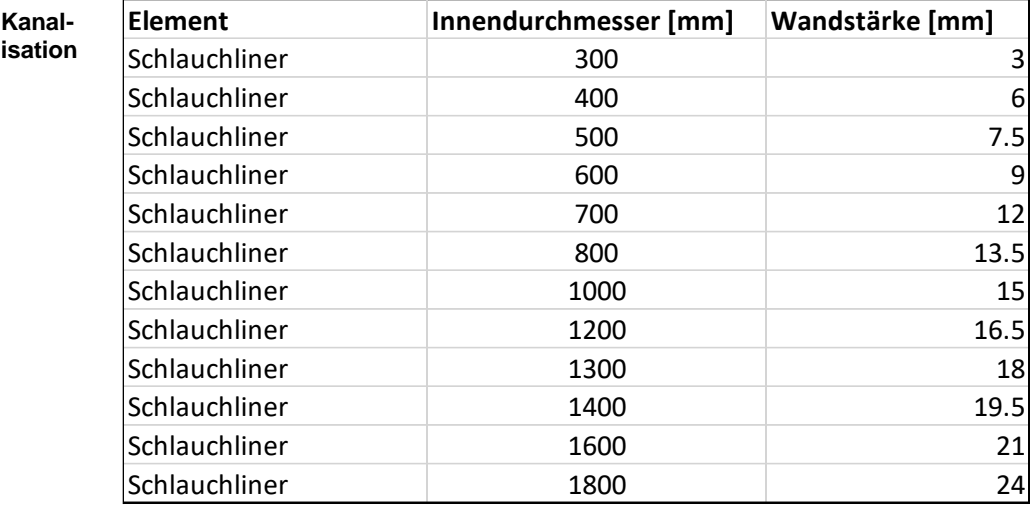

### 3.2.1.2 Gasleitungen

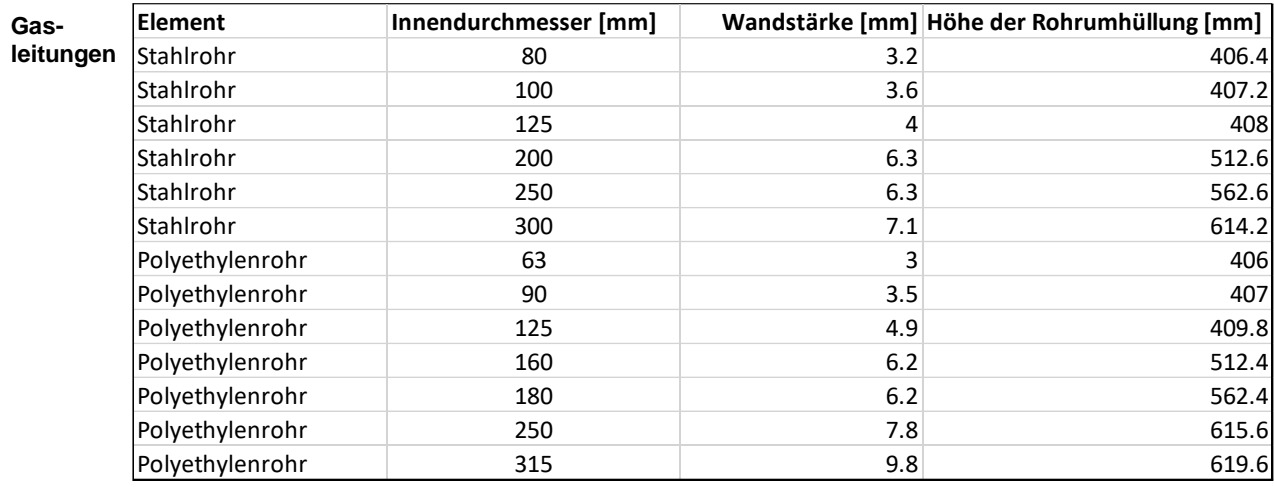

### 3.2.1.3 Wasserleitungen

#### **Wasserleitungen**

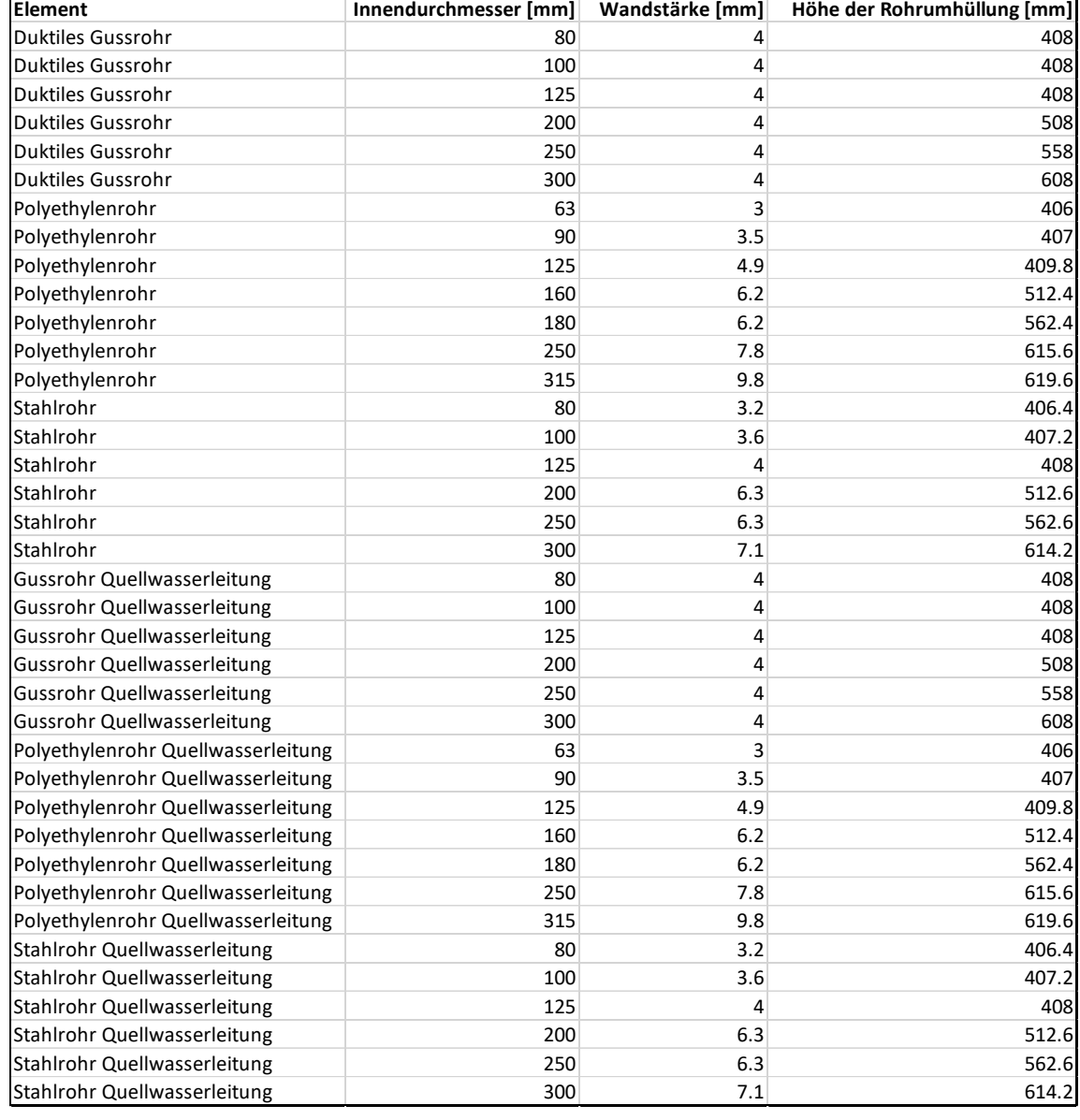

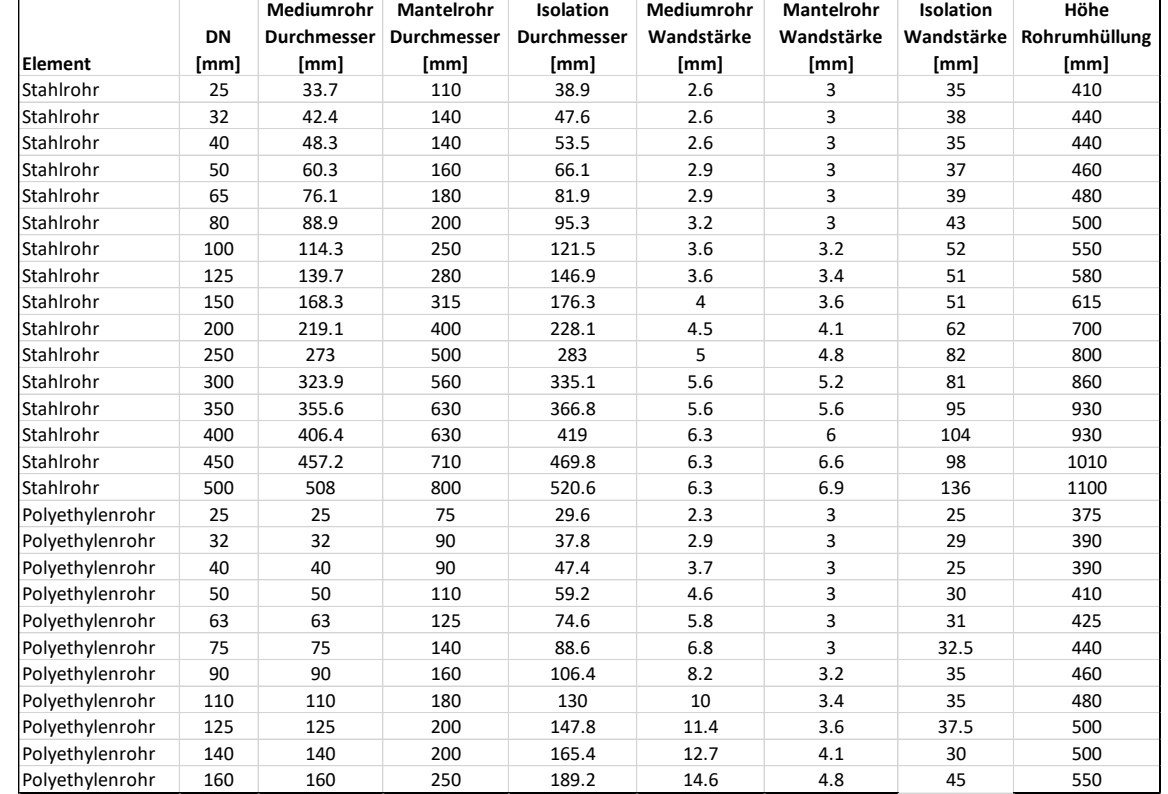

### 3.2.1.4 Fernwärme

**Fernwärme**

### <span id="page-24-0"></span>3.2.2 Unterlagsboden und Schutzplatte

Unterlags- Der Unterlagsbeton hat immer eine Stärke (h<sub>UB</sub>) von 0.1 m. **boden**

**Schutzplatte** Die Schutzplatte hat eine Stärke von 50mm.

### <span id="page-25-0"></span>3.2.3 Rohrblöcke

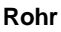

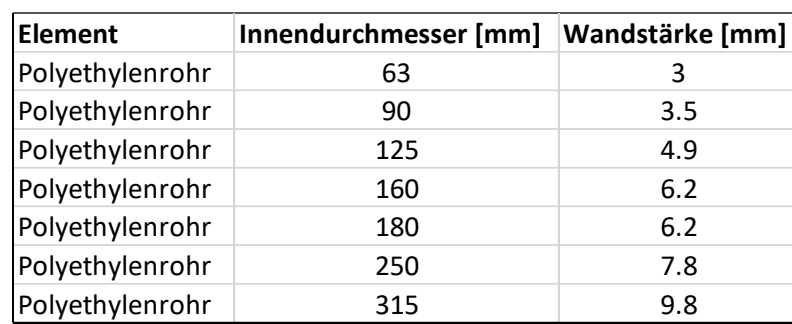

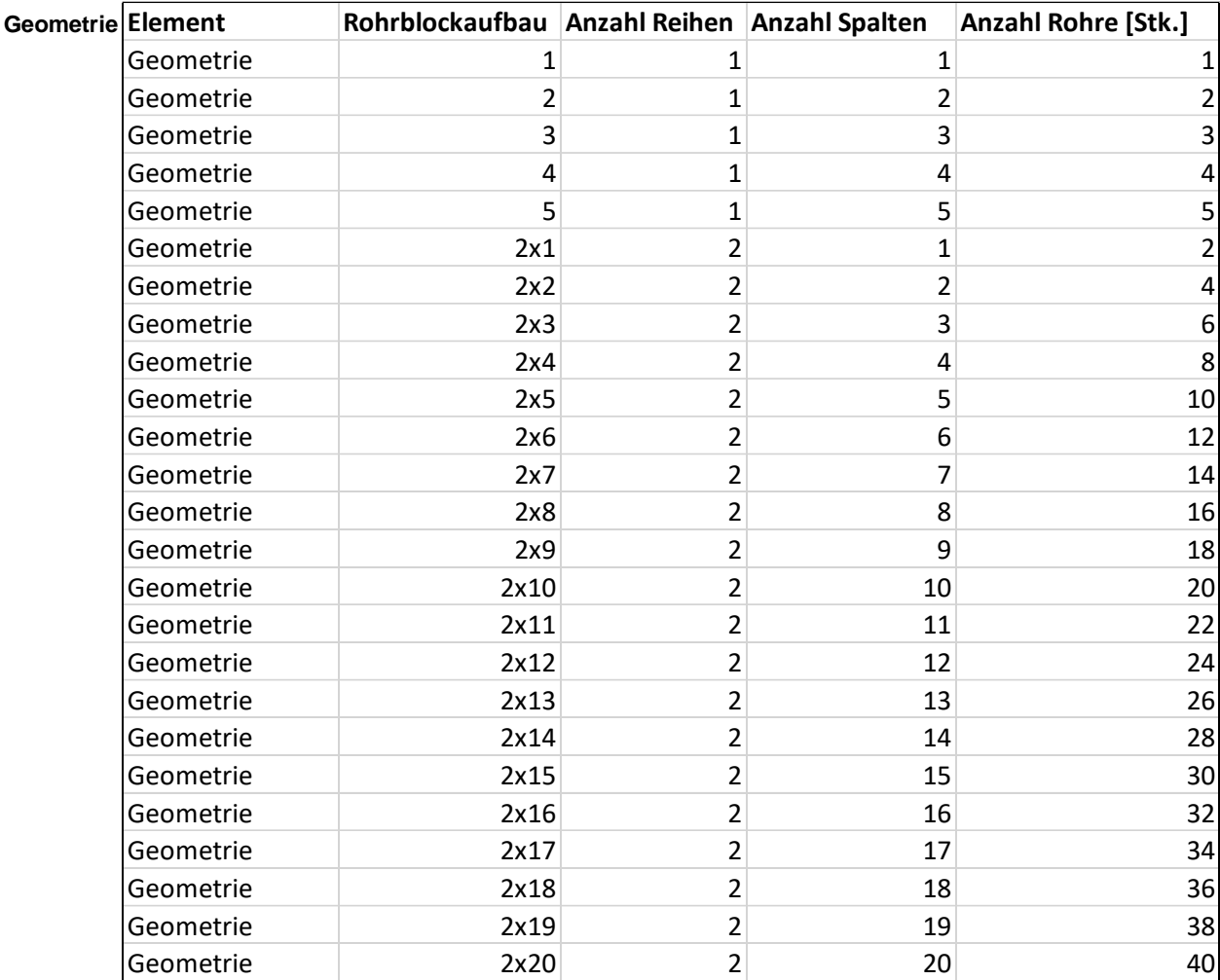

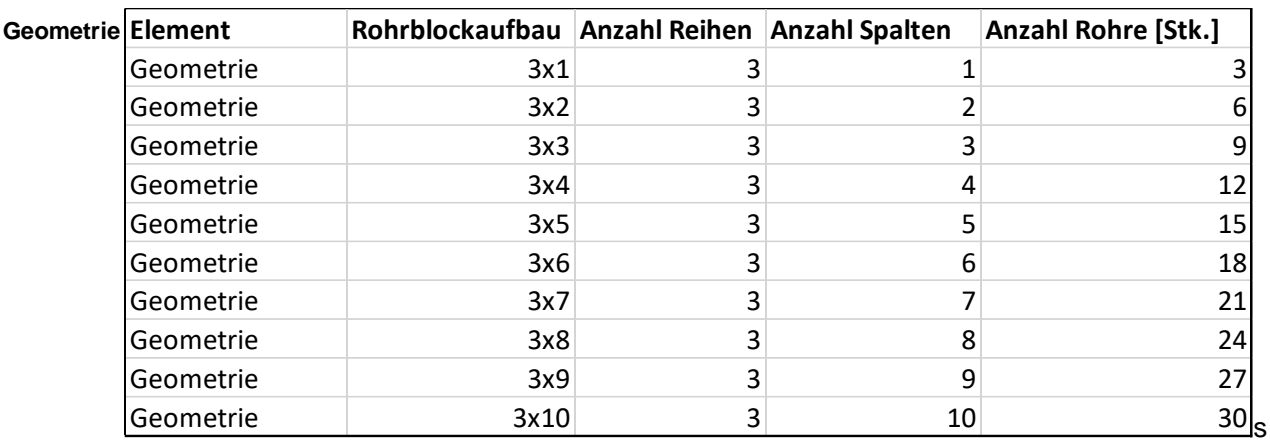

**Abstand** Die Abstände (a) zwischen den Rohren betragen 50 mm.

### <span id="page-26-0"></span>3.2.4 Schächte

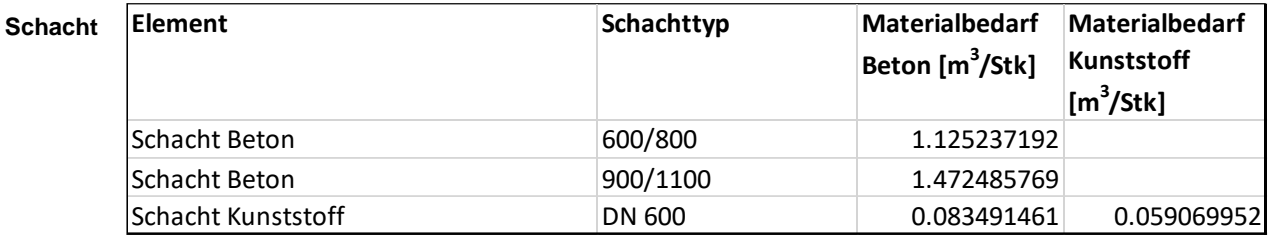

Es wird von einer durchschnittlichen Dichte von Kunststoff von 1258 kg/m<sup>3</sup> ausgegangen.

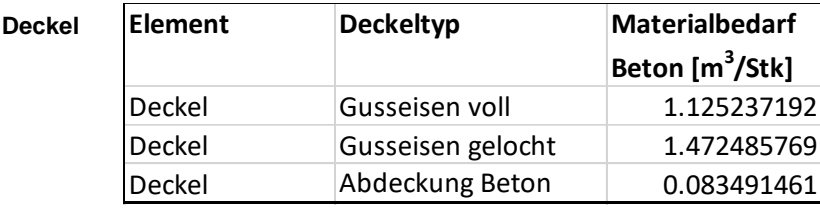

### <span id="page-27-0"></span>3.3 Gleisbau

- **Quellen** − Profilpläne der VBZ.
	- − 11999080-027\_K
	- − 11999080-028\_L
	- − 11999080-030\_B
	- − 11999080-039\_B
	- − 11999080-045\_K
	- − 11999080-046\_D
	- − 11999080-051\_B
	- − 11999080-052\_B
	- − 11999080-060\_A
	- − 11999080-070\_A
	- − Schienenprofil UIC 60 (RAIL 60 E1 (UIC 60) [VALENTE SPA \(valente1919.com\)\)](https://www.valente1919.com/rail-60-e1-uic-60/)
	- − Schienenprofil RI 60 [\(Tram rails -](https://www.evraz.com/en/products/steel/tram-street-car-rails/) EVRAZ)
	- − Rippenplatten Heinrich Krug GmbH & Co.KG (heinrich-krug.de), https://www.heinrich-krug.de/oberbau/rippenplatten)

### <span id="page-27-1"></span>3.3.1 Fahrbahn

**Abstand Gleis-**Der Abstand zwischen den Fahrspuren ( $B_{Sour}$ ) beträgt immer 1 m.

**spuren**

**Schwelle** Die Blockschwellen kommen nur im Grüntrasse vor, da dort kein Oberbeton vorhanden ist, in den die Schiene verankert werden kann. Abmessung einer Blockschelle beträgt 0.3m \* 0.6m \* 0.3m (= 0.054m<sup>3</sup> ).

Daraus ergibt sich für zwei parallel verlaufende Schienenpaare:

$$
V_{Schwelle/Laufmeter} = 0.054m^3 * 2 * \frac{1}{0.6} * L
$$

Es wird angenommen, dass 40% des Volumens der Blockschwelle in der Betonplatte verankert sind und die restlichen 60% vom Schüttgut umschlossen sind.

Daraus ergibt sich

$$
A_{Schüttung} = 0.6
$$

$$
A_{Beton} = 0.4
$$

Es wird angenommen, dass alle 60 cm eine Blocksschwelle eingebaut wird.

### <span id="page-28-0"></span>3.3.2 Schiene

**Schiene** Für das Gleistrasse wird von dem folgenden Schienenprofil ausgegangen:

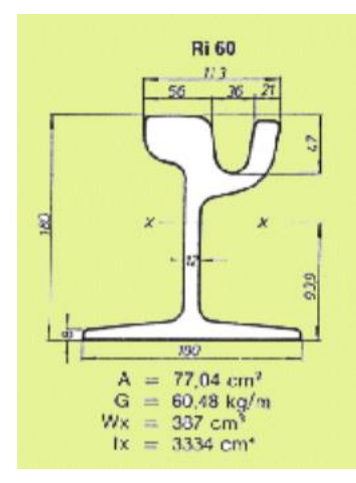

Abbildung 11: Schienenprofil Gleistrasse (Quelle: [https://www.bahnseite.de/purespace/profile.html\)](https://www.bahnseite.de/purespace/profile.html)

Daraus ergibt sich  $V_{\text{Schiene/m}}$ : = 0.007704 m<sup>3</sup>

Für das Grüntrasse wird von dem folgenden Schienenprofil ausgegangen:

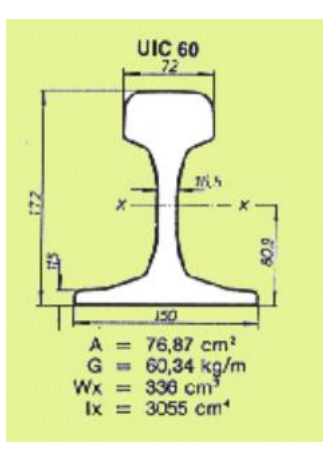

Abbildung 12: Schienenprofil Grüntrasse (Quelle[: https://www.bahnseite.de/purespace/profile.html\)](https://www.bahnseite.de/purespace/profile.html)

Daraus ergibt sich  $V_{\text{Schiene/m}}$ : = 0.007687 m<sup>3</sup>

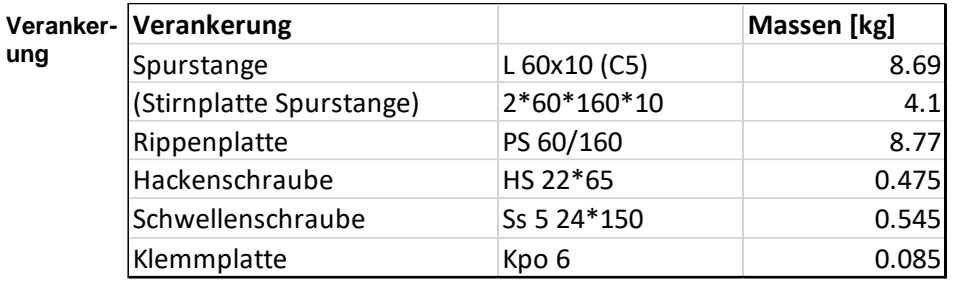

Es wird angenommen, dass alle 60 cm eine Verankerung eingebaut wird. Zur Umrechnung der Masse in das Volumen wird die Dichte aus den Materialstammdaten  $(7850 \text{ kg/m}^3)$  verwendet.

 $V_{Verankerung/m}$ :

0.002887261  $*$  1/0.6 = 0.004813064 m<sup>3</sup>

**Streuisolation** Für das Gleistrasse wird als Streuisolation eine 10mm dicke Gummiumhüllung des Schienenprofils angenommen. Die Breite der Gummimatte wird mit 720mm angenommen.

 $= 0.0072$  m<sup>3</sup>

 $V_{\text{S}treuisolation/m}$ 

Für das Grüntrasse wird als Streustromisolierung ein Gummiblock angenommen, welcher die Verankerung auf den Blockschwellen umschliesst mit den Abmessungen: 200mm \* 300mm \*100mm.

 $V_{\textit{Stream} / m}$ 

 $= 0.006$  m<sup>3</sup>

Stadt Zürich Stadt Zürich Stadt Zürich Stadt Zürich Stadt Zürich Stadt Zürich Stadt Zürich Stadt Zürich Stadt Zürich Stadt Zürich Stadt Zürich Stadt Zürich Stadt Zürich Stadt Zürich Stadt Stadt Stadt Stadt Stadt Stadt Stad Umwelt - und Gesundheitsschutz Tiefbauamt Eggbühlstrasse 23 Werdmühleplatz 3 8050 Zürich 8001 Zürich T +41 44 412 20 20 T +41 44 412 50 99 stadt-zuerich.ch/ugz stadt stadt stadt stadt stadt stadt stadt stadt stadt stadt stadt stadt stadt stadt stadt

stadt-zuerich.ch/tiefbauamt